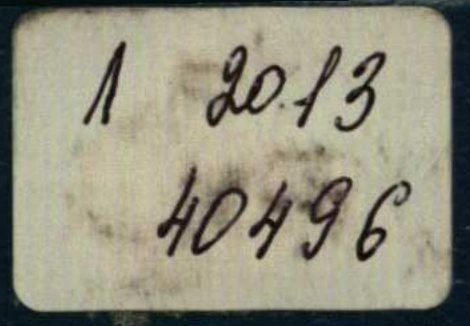

В.Н.КОРЦЕНШТЕЙН

# МЕТОДИКА ГИДРО-**ГЕОЛОГИЧЕСКИХ** ИССЛЕДОВАНИЙ HEPTE-ГАЗОНОСНЫХ PAVIOHOB

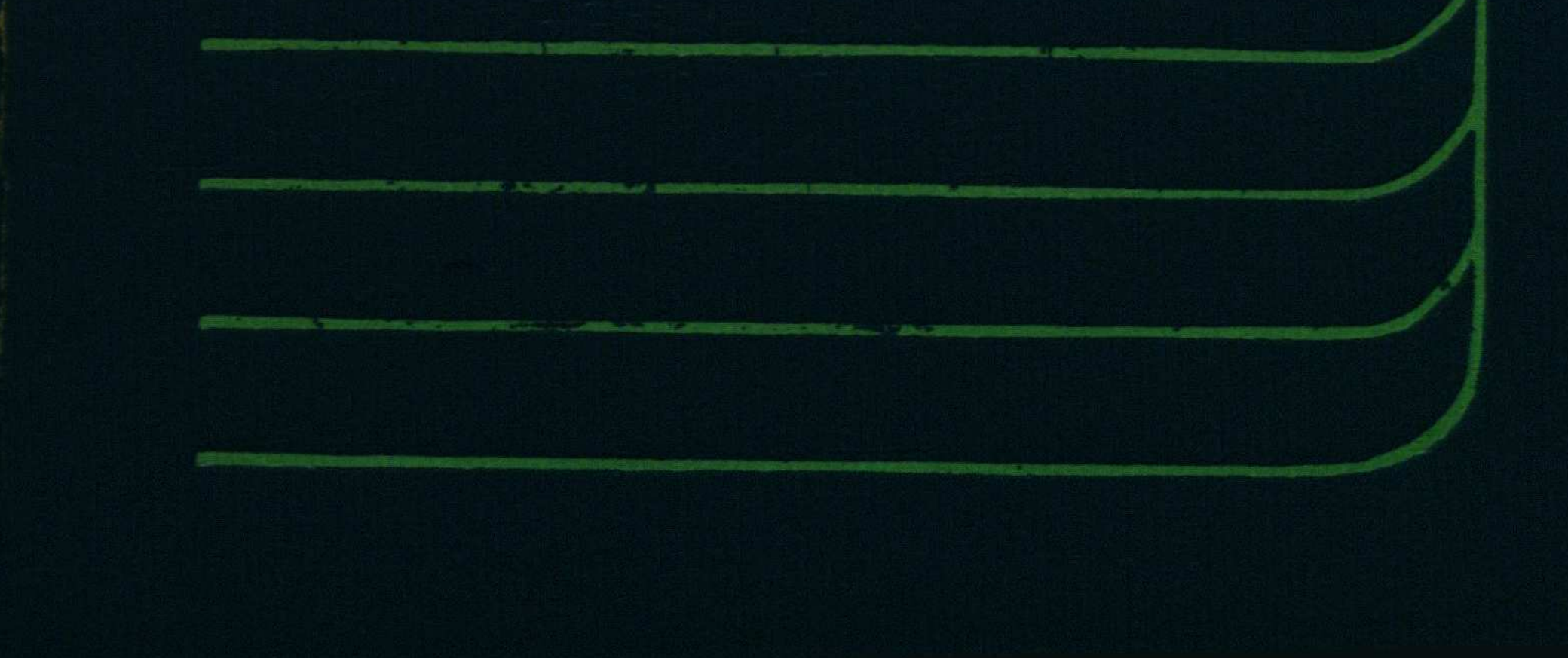

## Оглавление

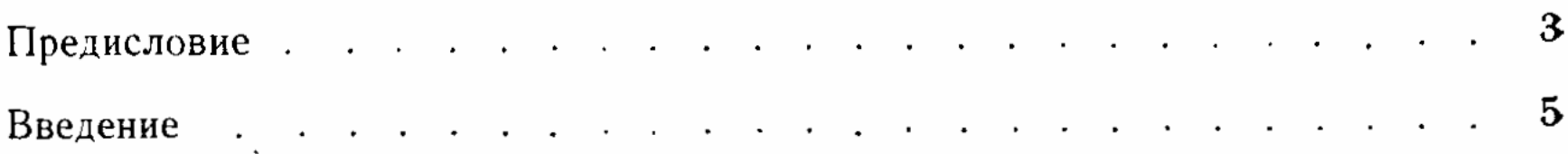

#### Глава 1.

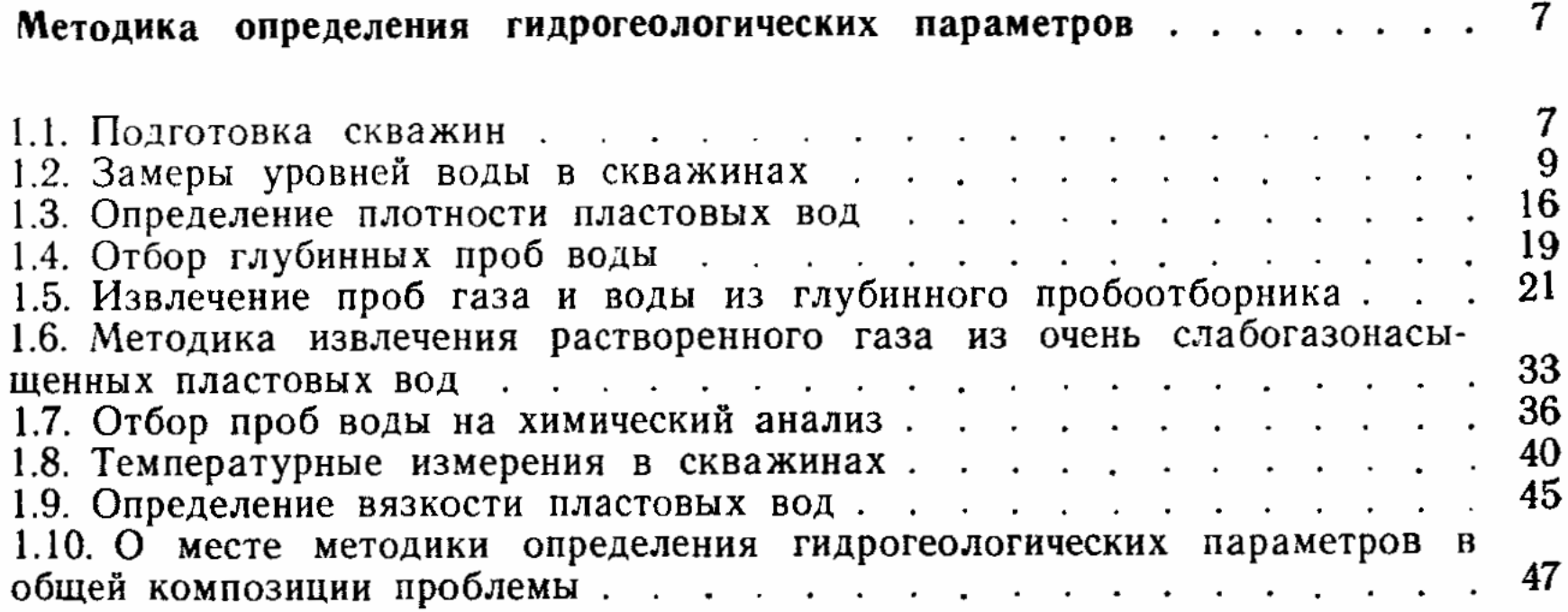

### Глава 2.

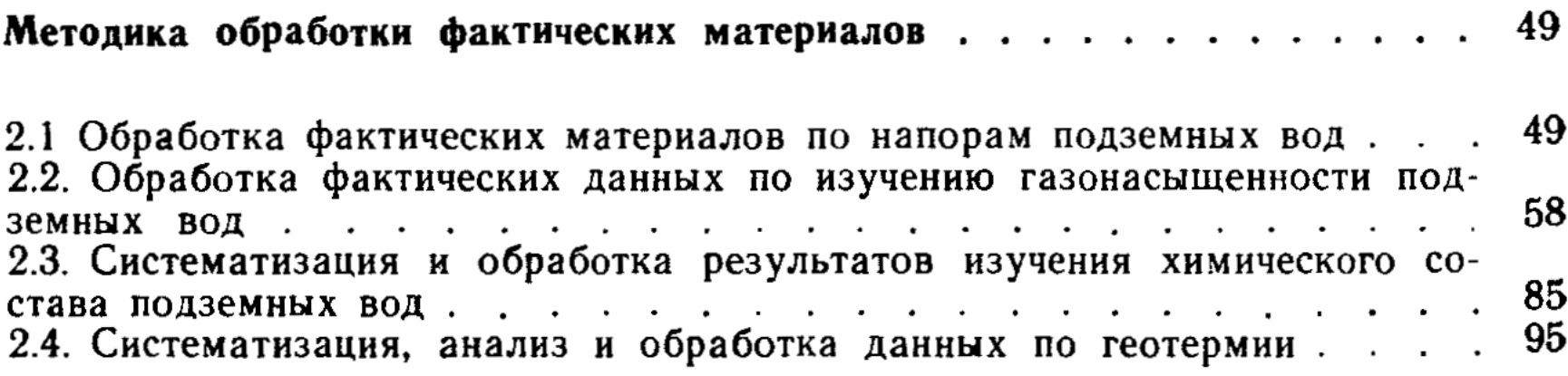

Применение и интерпретация результатов гидрогеологических исследований нефтегазоносных районов . . . . . . . . . . . . . . . . . 98

3.1. Определение направления потока воды, его расхода и скорости. 103 3.2. Расчет отметок контактов «газ - вода» и «нефть - вода» и определение контуров залежей и политический советании и политический политический политический политический и политич 3.3. Определение давления газовой и нефтяной залежей по исследованиям пьезометрических скважин . . . . . . . . . . . . . . . . . . 106 3.4 Установление направления и величины смещения газовых и нефтя-3.5. Выяснение характера взаимодействия вод продуктивных горизонтов с другими водоносными горизонтами . . . . . . . . . . . . . 110 3.6. Детализация литолого-фациальных условий и выявление разрывных нарушений, а также иных преград на пути движения подземных вод . . 111

416

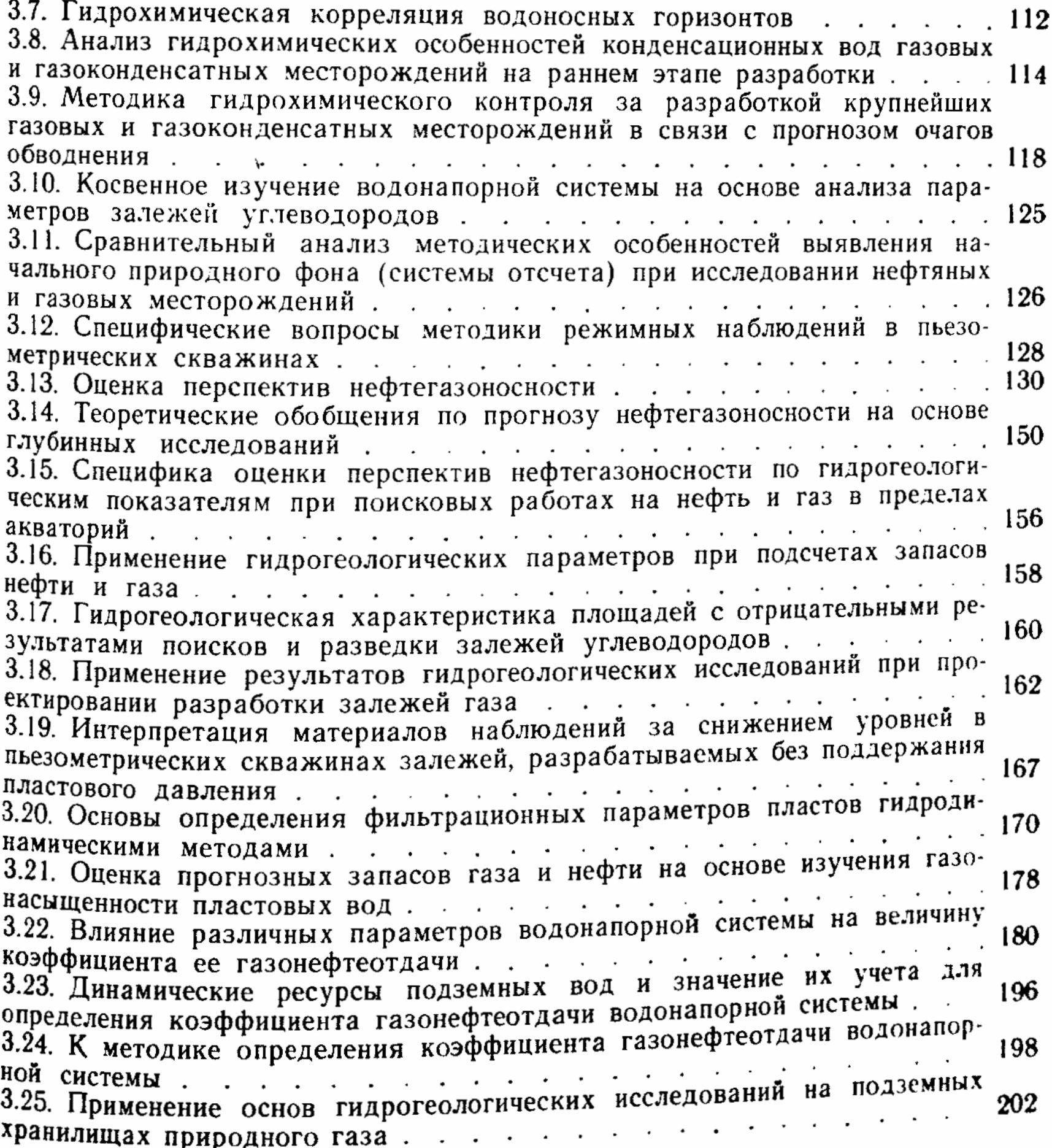

4.1. Общая закономерность, управляющая газонасыщением подземной 221 4.2. К вопросу о количественной оценке динамики дегазации Земли 225 229 4.4. Некоторые новые аспекты понятия о водонапорных системах. 233 4.5. Соотношение вод седиментационного и инфильтрационного происхо-4.6. Анализ соотношения между всей массой подземных вод и массой 240 4.7. Новые данные о распределении ресурсов растворенных газов пласто-4.8. Анализ факторов, отражающих наличие генетической взаимосвязи 

27 В. И. Корпенштейн

 $\mathscr{F}(\mathbb{R})$  . (

4.9. Общие гидрогеохимические закономерности, контролирующие размещение крупнейших газоносных провинций Советского Союза..... 252 4.10. Изменение основных параметров водонапорной системы под влиянием разработки залежей углеводородов. . . . . . . . . . . . . 256 4.11. О механизме и времени релаксации напряжений водонапорных систем интенсивно разрабатываемых крупных газовых и газоконденсатных 4.12. О роли глубинной углекислоты в механизме миграции углеводоро-4.13. К вопросу о методике палеогидрогеологических исследований водо-275 4.14. К методологии гидрогеологических исследований крупных регионов 283 4.15. Возможность применения глубинных гидрогеологических исследований при поисках литолого-стратиграфических залежей . . . . . . 284 4.16. Анализ гидродинамических условий глубоких подземных вод в связи с поисками нефтяных и газовых залежей в гидродинамических ло-4.17. Анализ условий разгазирования водных растворов метана на больших глубинах в связи с поисками нефтяных и газовых залежей.... 294 4.18. Редкие газы пластовых вод как индикатор динамики и генерации углеводородных газов и их пассивной миграции. . . . . . . . . . 305 4.19. О роли фактора геологического времени в научном анализе проблем 318 4.20. Прогноз конечного эффекта длительного взаимодействия природных и технологических факторов в связи с охраной среды обитания . . . . 329

#### Глава 5.

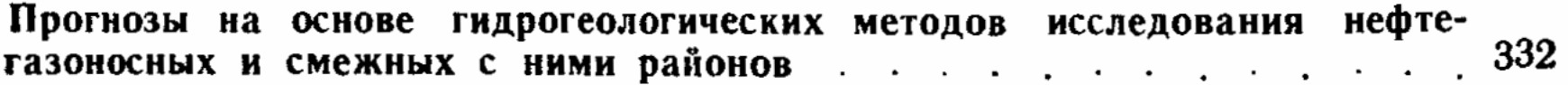

5.1. Выяснение условий формирования газовых залежей палеогеновых горизонтов Ставрополья и сравнительная оценка их промышленных перспектив по данным о растворенных газах подземных вод. . . . . . . . 334 5.2. Перспективы газонефтеносности мезозойских отложений Бухаро-Хи-5.3. Сосуществование пластовых вод, почти полностью лишенных растворенных углеводородов, и нефтяных скоплений.............. 337 5.4. Прогноз нефтегазоносности центральных районов Русской платформы 339 5.5. Оценка ресурсов растворенного газа водонапорных систем на примере Среднекаспийского нефтегазоносного бассейна. . . . . . . . . 348 5.6. Оценка перспектив нефтегазоносности юрских отложений монокли-5.7. Оценка перспектив газонефтеносности нижнемеловых отложений Армавирского (Александровского) района . . . . . . . . . . . . . 362 5.8. Прогноз газонефтеносности меловых горизонтов Северо-Нагутского поднятия по данным о составе и упругости растворенных газов.... 363 5.9. О предельной концентрации растворенных углеводородов в подзем-364 ных водах меловых горизонтов Предкавказья . . . . . . . . . . 5.10. Гидрогеология межструктурной зоны, разделяющей Узеньскую и Бекебашкудукскую антиклинали в связи с оценкой перспектив ее нефте-5.11. Новые данные о ресурсах растворенных газов пластовых вод различных водонапорных систем и их значение для оценки прогнозных за-5.12. К методике оценки промышленной нефтегазоносности палеозойского фундамента Западно-Сибирской нефтегазоносной провинции..... 372 5.13. Ресурсы растворенных газов подземной гидросферы Земли и принципы оценки возможностей их освоения в обозримом будущем... 375

418

C:\Documents and Settings\Labo\ \!\\metodika.tif\_page 6

5.14. Научное обобщение материалов по растворенным газам подземных 5.15. Нарушение равновесия флюидальных систем как импульс землетрясений различной магнитуды . . . . . . . . . . . . . . . . . 390 5.16. Пульсационный характер изменения концентраций вещества в при-